**TABLE of CONTENTS** Pg. ii

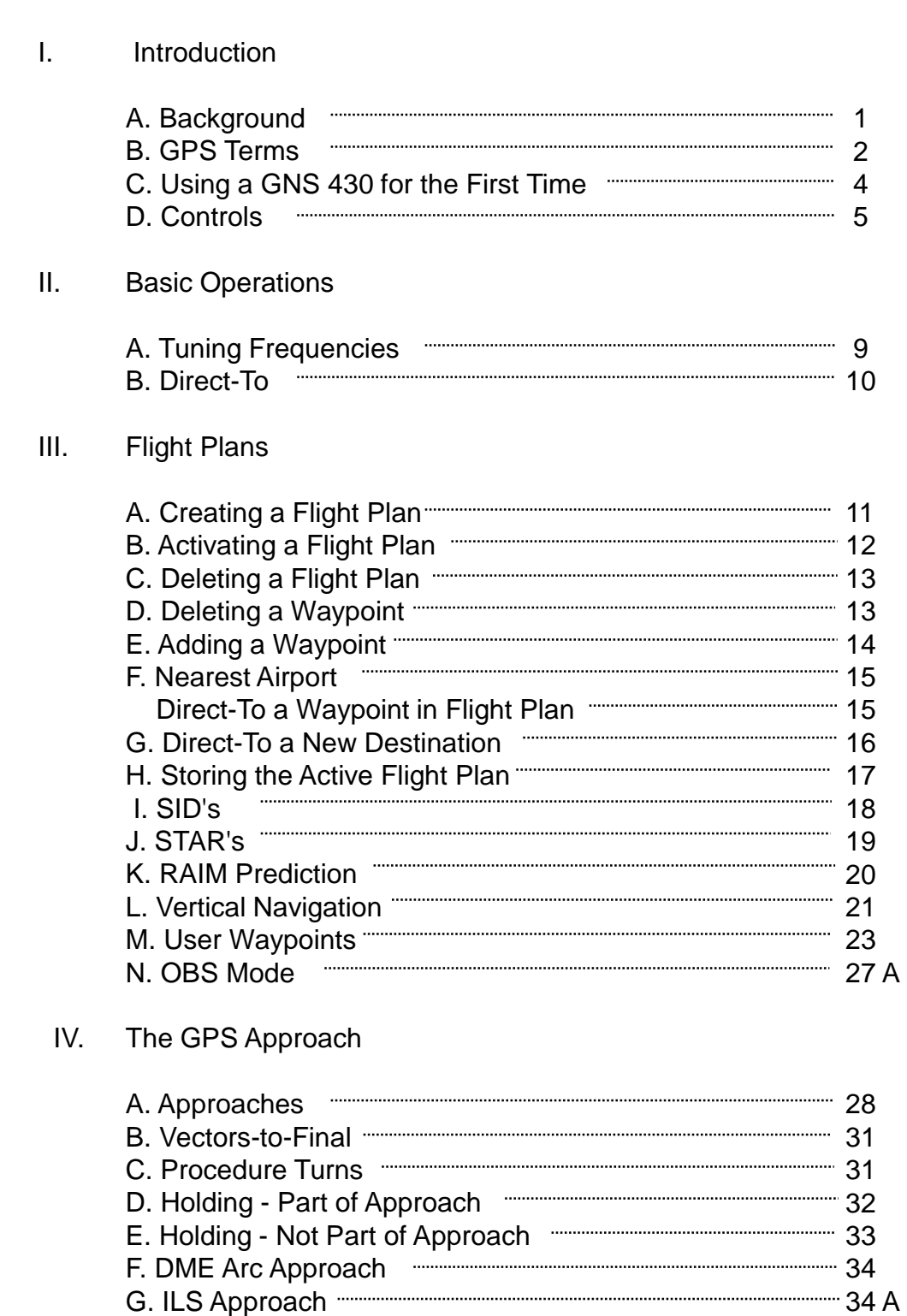

SECTION CONTENT PAGE

TABLE of CONTENTS Pg. iii

## SECTION CONTENT PAGE

## V. Appendixes

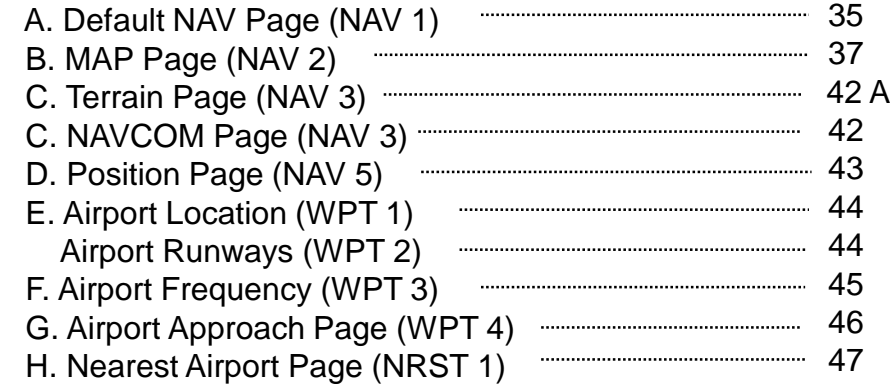

## VI. Page Descriptions

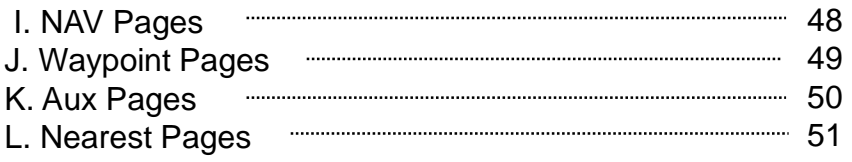